Subject: SLM MODE is in OVZ or only virtuozo? Posted by [sasha181](https://new-forum.openvz.org/index.php?t=usrinfo&id=4132) on Fri, 16 Apr 2010 11:14:13 GMT [View Forum Message](https://new-forum.openvz.org/index.php?t=rview&th=8466&goto=39405#msg_39405) <> [Reply to Message](https://new-forum.openvz.org/index.php?t=post&reply_to=39405)

use Name: ovzkernel Arch: x86\_64 Version: 2.6.18 Release: 164.11.1.el5.028stab068.3

vzctl set 005 - slmmode slm - save in response to issues 005: unrecognized option `- slmmode ' although if you specify this option in the config startup VE error does not extradite but the work is not noticeable SLM something

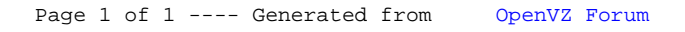